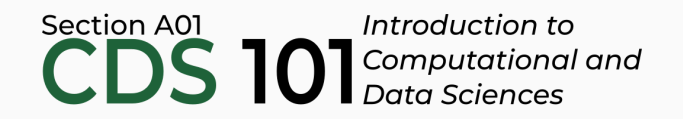

#### Class 21: Modeling III

June 19, 2018

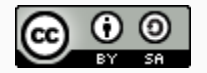

These slides are licensed under a Creative Commons [Attribution-ShareAlike](http://creativecommons.org/licenses/by-sa/4.0/) 4.0 International License.

#### General

#### Annoucements

- Homework 4 and extra credit Homework 5 due by **11:59pm on Wednesday, June 20th**
	- $\circ$  Homework 4 must be submitted before you can turn in Homework 5
- **Final project due dates**
	- **Annotations rst draft**: 12:00pm noon on Thursday, June 21st
	- **Peer reviews**: 6:00pm on Thursday, June 21st
	- **Annotations and nal draft**: 9:00am on Friday, June 22nd
	- **Comparative discussion of simulations**: 10:30am on Friday, June 22nd
- **Final interviews scheduled during nal exam period**: Friday, June 22nd between 10:30am and 1:15pm

# Case study: Mario Kart eBay prices dataset

# Can we predict accurately eBay prices?

- Data scraped from eBay listings for the video game *Mario Kart Wii*
- Can we predict each game's final selling price using other information on a eBay listing page?

#### **Goal**

**Build a model that predicts the dataset variable** totalPr **using the other columns**

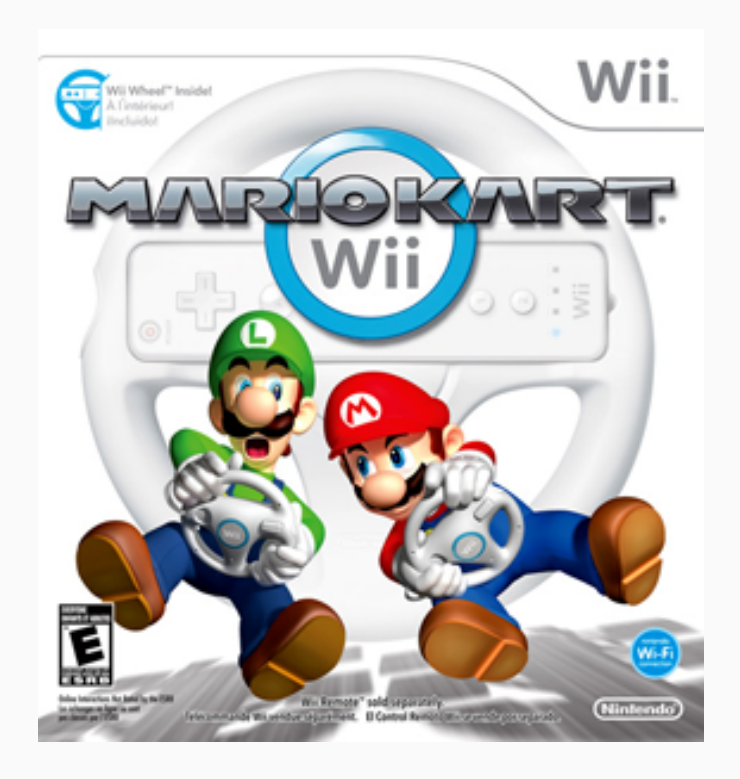

Image: *Mario Kart Wii* cover art, ©Nintendo, downloaded from Wikipedia, [https://en.wikipedia.org/wiki/File:Mario\\_Kart\\_Wii.png](https://en.wikipedia.org/wiki/File:Mario_Kart_Wii.png)

#### Last time...

#### • Removed outliers

mariokart2 <- mariokart %>% filter(totalPr <= 100) %>% select(ID, totalPr, cond, stockPhoto, duration, wheels)

#### Last time...

#### • Removed outliers

```
mariokart2 <- mariokart %>%
 filter(totalPr <= 100) %>%
 select(ID, totalPr, cond, stockPhoto, duration, wheels)
```
• Split dataset 80/20 into train and test

```
train <- mariokart2 %>%
  sample_frac(size = 0.80, replace = FALSE)
test <- mariokart2 %>%
```

```
anti_join(train, by = 'ID')
```
#### Last time...

#### • Removed outliers

```
mariokart2 <- mariokart %>%
  filter(totalPr <= 100) %>%
  select(ID, totalPr, cond, stockPhoto, duration, wheels)
```
• Split dataset 80/20 into train and test

```
train <- mariokart2 %>%
 sample frac(size = 0.80, replace = FALSE)
test <- mariokart2 %>%
```
- anti  $join(train, by = 'ID')$
- Built model of totalPr (response) using cond (explanatory) variable

```
mariokart_{cond_{model_{lm} <- lm(totalPr \sim cond, data = train)
```
#### Univariate model results

#### Univariate model results

Predict training dataset and compute the residuals

mariokart cond model df <- train %>% add\_predictions(mariokart\_cond\_model\_lm) %>% add\_residuals(mariokart\_cond\_model\_lm)

#### Univariate model results

Predict training dataset and compute the residuals

```
mariokart cond model df <- train %>%
  add predictions(mariokart cond model lm) %>%
  add residuals(mariokart cond model lm)
```
#### Check if residuals are nearly normal

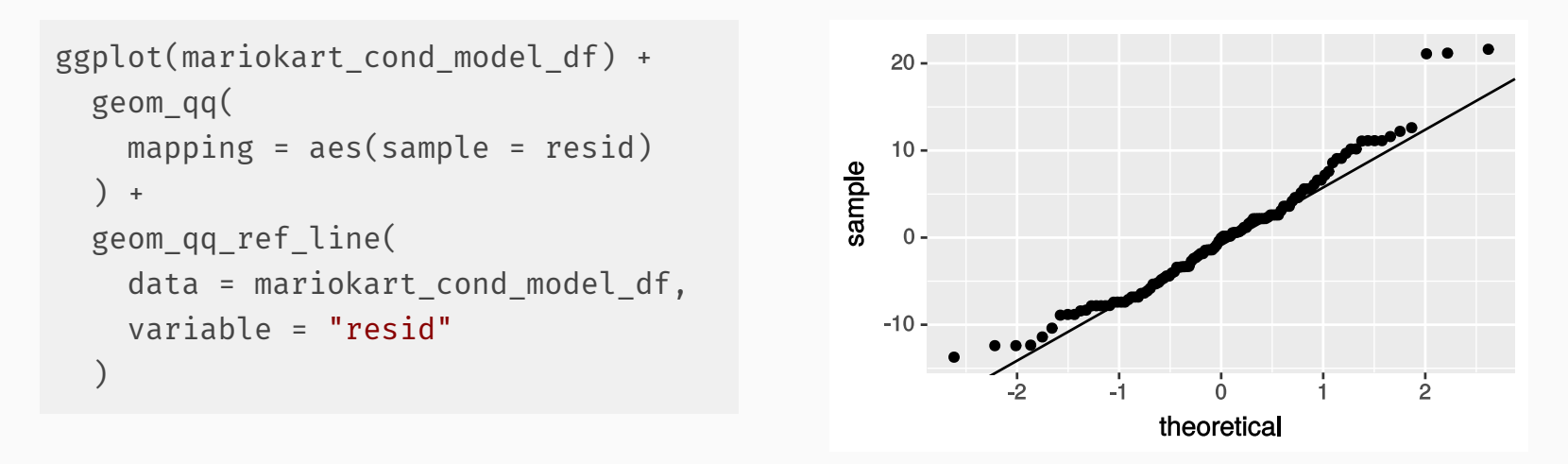

Deviations from normal distribution with long tail on the right

#### Plots for model evaluation

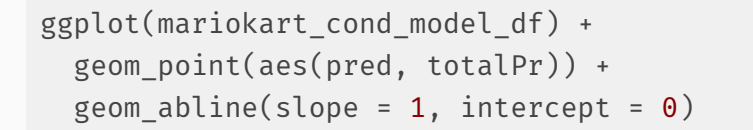

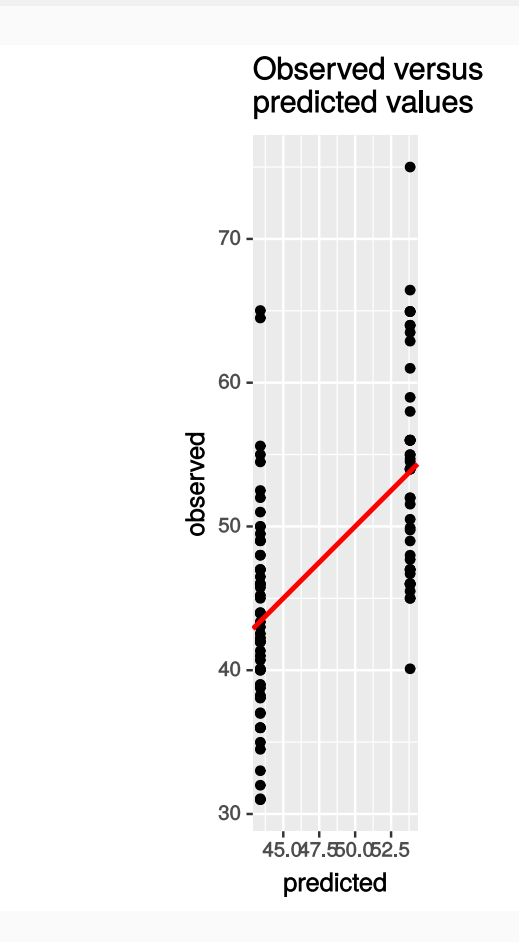

ggplot(mariokart\_cond\_model\_df) + geom\_point(aes(pred, resid)) + geom ref line(h =  $0$ )

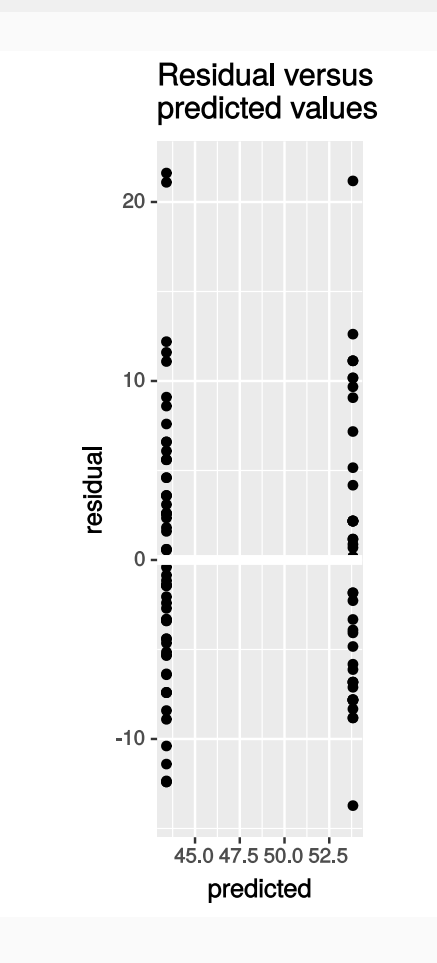

# Multivariate linear regression models

```
ggplot(train) +
  geom point(aes(duration, totalPr)) +
 facet wrap(\sim cond, ncol = 1)
```
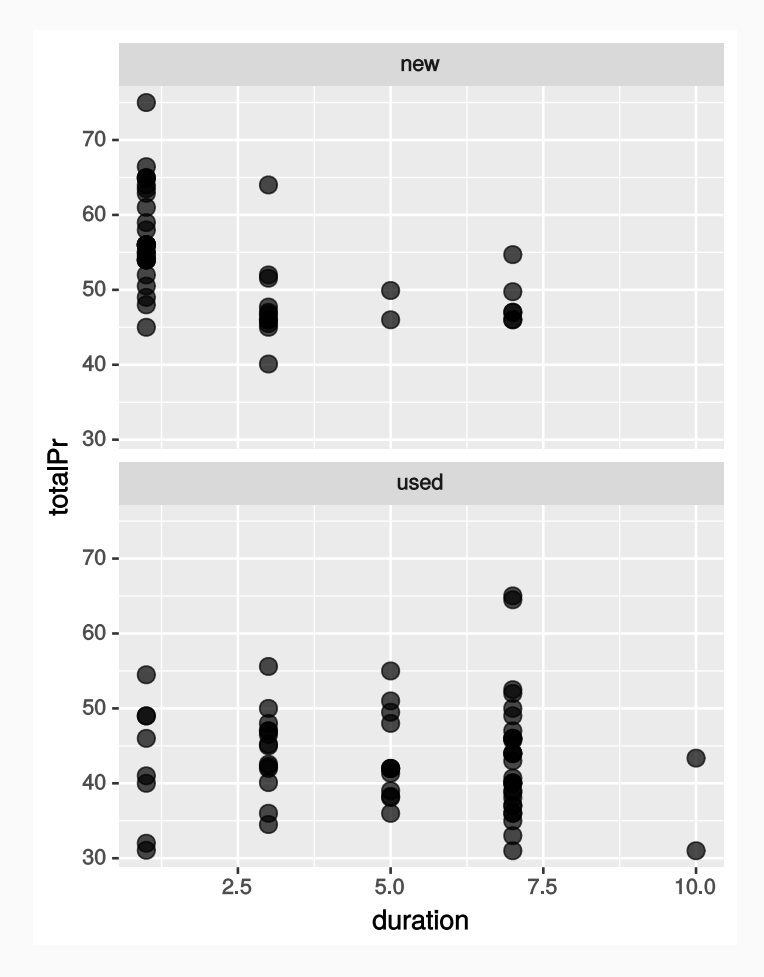

Let's see how cond and duration affect totalPr:

```
ggplot(train) +
  geom point(aes(duration, totalPr)) +
 facet wrap(\sim cond, ncol = 1)
```
• There's a modest dependence of duration on cond, especially with new games of short duration

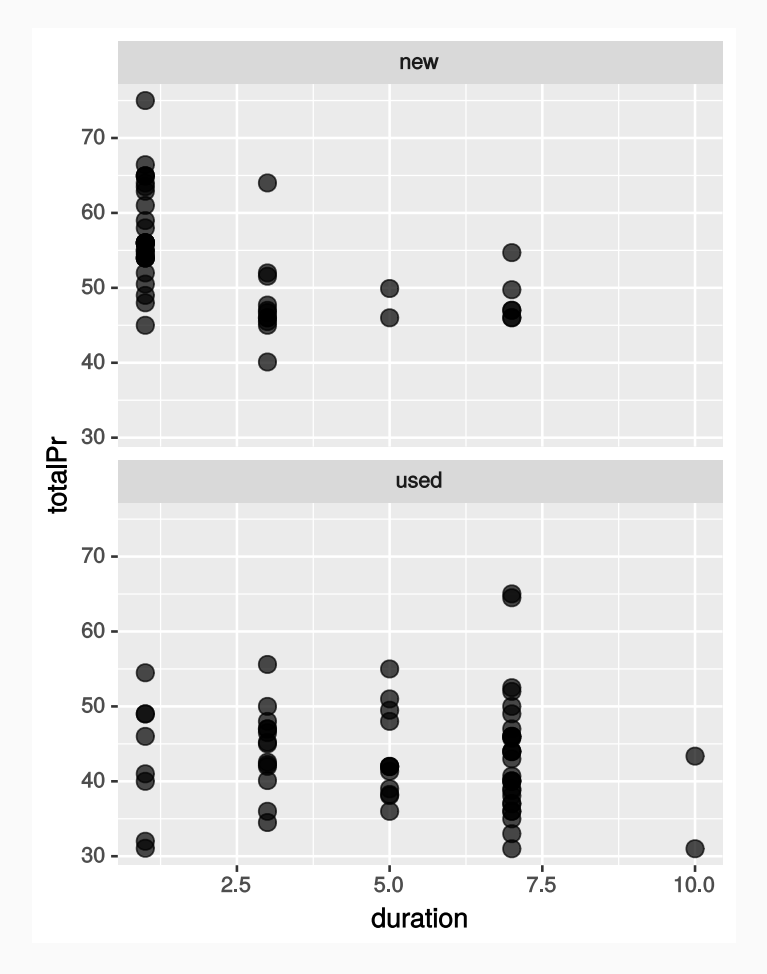

```
ggplot(train) +
  geom point(aes(duration, totalPr)) +
  facet wrap(\simcond, ncol = 1)
```
- There's a modest dependence of duration on  $\cosh$ , especially with new games of short duration
- **If independent:** you'd see same trend in both boxes, just shifted by a constant amount

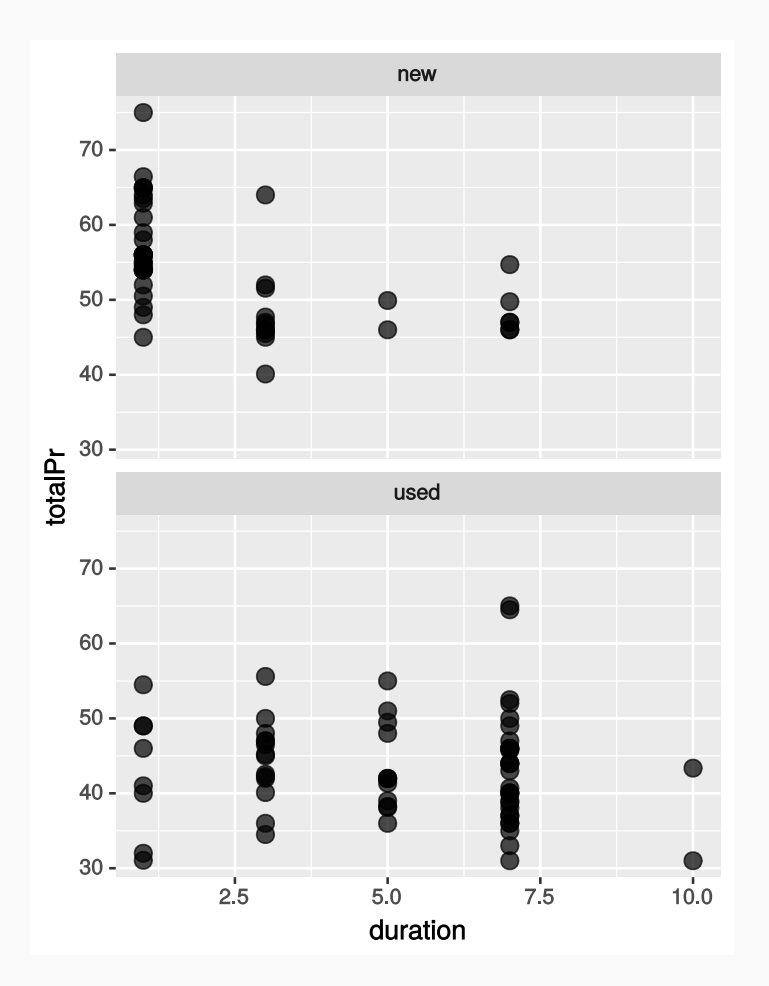

```
ggplot(train) +
  geom point(aes(duration, totalPr)) +
 facet wrap(\simcond, ncol = 1)
```
- There's a modest dependence of  $duration | on | cond|, especially$ with new games of short duration
- **If independent:** you'd see same trend in both boxes, just shifted by a constant amount
- **If interacting:** different trends in both boxes, not just a constant shift

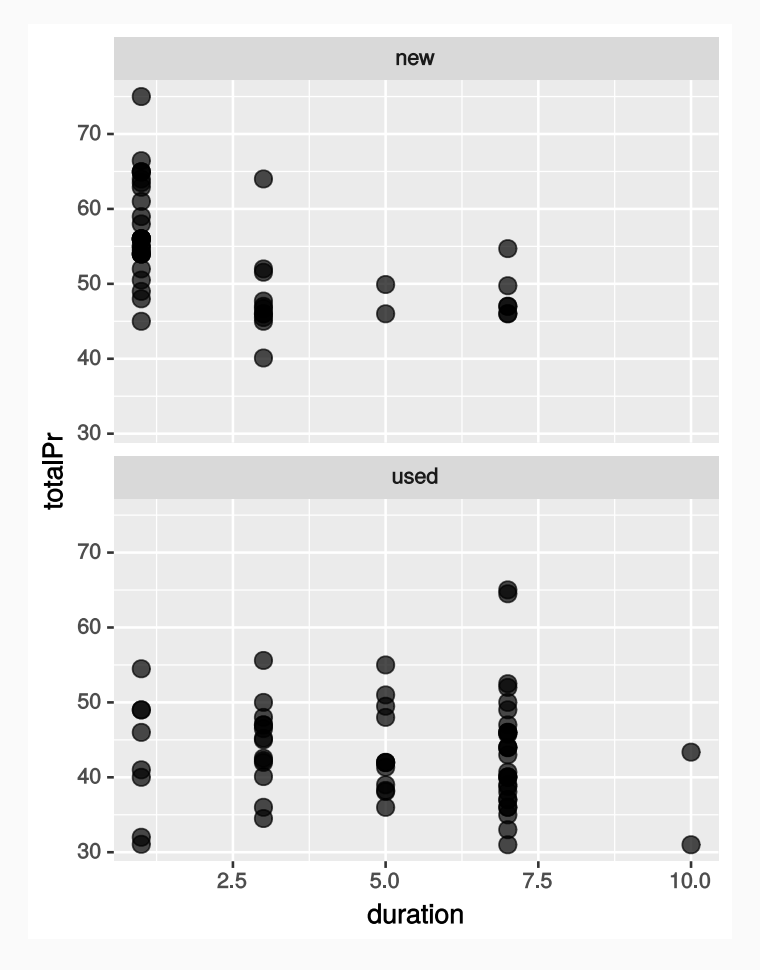

```
ggplot(train) +
  geom point(aes(duration, totalPr)) +
  facet wrap(\simcond, ncol = 1)
```
- There's a modest dependence of  $duration | on | cond|, especially$ with new games of short duration
- **If independent:** you'd see same trend in both boxes, just shifted by a constant amount
- **If interacting:** different trends in both boxes, not just a constant shift
- Modest interaction between cond and duration, keep that in mind

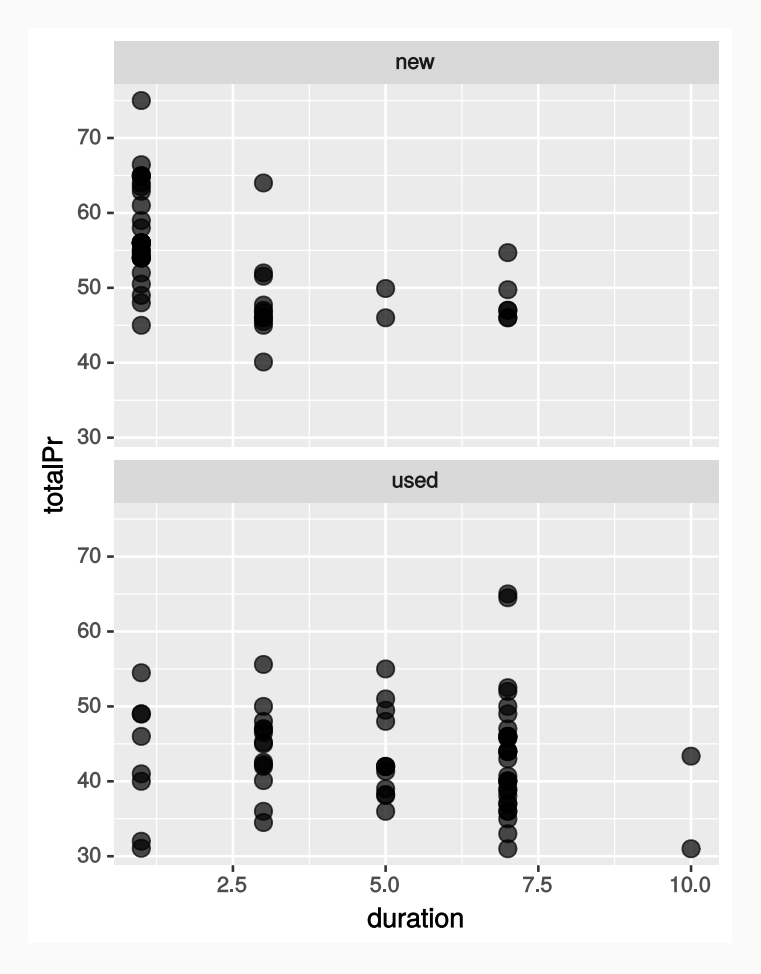

• Build a linear model using the variables  $|$  cond ,  $|$  stockPhoto ,  $|$  duration , and wheels

- Build a linear model using the variables cond, stockPhoto, duration, and wheels
- Variables are independent in this model and we do not consider interaction terms like cond \* duration.

- Build a linear model using the variables cond, stockPhoto, duration, and wheels
- Variables are independent in this model and we do not consider interaction terms like  $\text{cond}$   $*$  duration.

```
mariokart multivar model lm <- lm(
  formula = totalPr \sim cond + stockPhoto + duration + wheels,
  data = train
\left( \right)
```
- Build a linear model using the variables cond, stockPhoto, duration, and wheels
- Variables are independent in this model and we do not consider interaction terms like  $\cot \ast$  duration.

```
mariokart multivar model lm <- lm(
  formula = totalPr \sim cond + stockPhoto + duration + wheels,
  data = train
\left( \right)
```
• Predict training dataset and compute the residuals

- Build a linear model using the variables cond, stockPhoto, duration, and wheels
- Variables are independent in this model and we do not consider interaction terms like cond \* duration.

```
mariokart multivar model lm <- lm(
  formula = totalPr \sim cond + stockPhoto + duration + wheels,
  data = train
\left( \right)
```
• Predict training dataset and compute the residuals

```
mariokart multivar model df <- train %>%
  add_predictions(mariokart_multivar_model_lm) %>%
  add_residuals(mariokart_multivar_model_lm)
```
We do this just like last time, right? We can plot the model on top of a plot of the predictor variables.

- We do this just like last time, right? We can plot the model on top of a plot of the predictor variables.
- This would be possible...

- We do this just like last time, right? We can plot the model on top of a plot of the predictor variables.
- This would be possible... if we could create 5-dimensional images

- We do this just like last time, right? We can plot the model on top of a plot of the predictor variables.
- This would be possible... if we could create 5-dimensional images
- Use observed versus predicted and residual versus predicted plots like we created for the totalPr  $\sim$  cond model

- We do this just like last time, right? We can plot the model on top of a plot of the predictor variables.
- This would be possible... if we could create 5-dimensional images
- Use observed versus predicted and residual versus predicted plots like we created for the totalPr  $\sim$  cond model

```
ggplot(mariokart multivar model df) +
 geom_point(aes(pred, totalPr)) +
 geom abline(slope = 1, intercept = 0, color = "red", size = 1)
ggplot(mariokart multivar model df) +
 geom_point(aes(pred, resid)) +
 geom ref line(h = 0)
```
#### Multivariate model performance

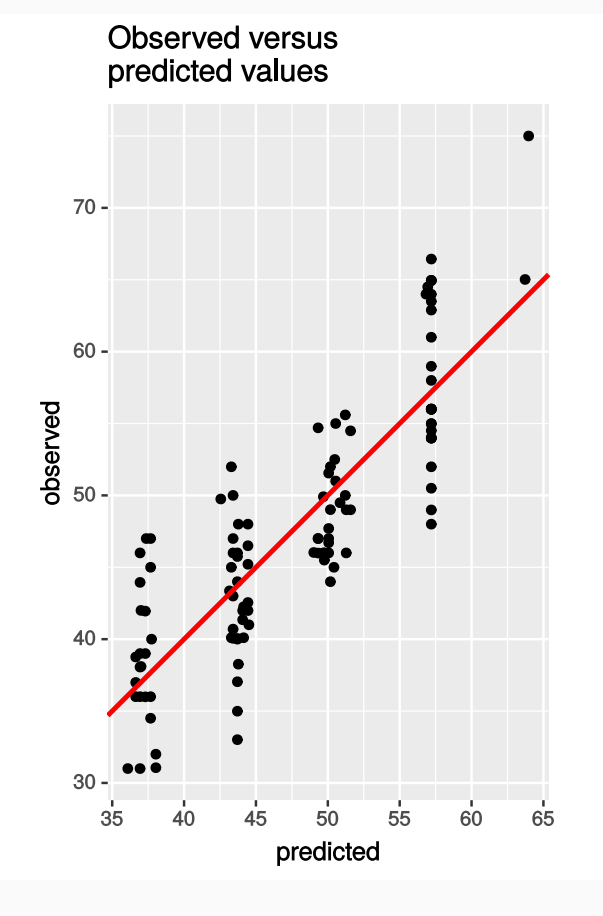

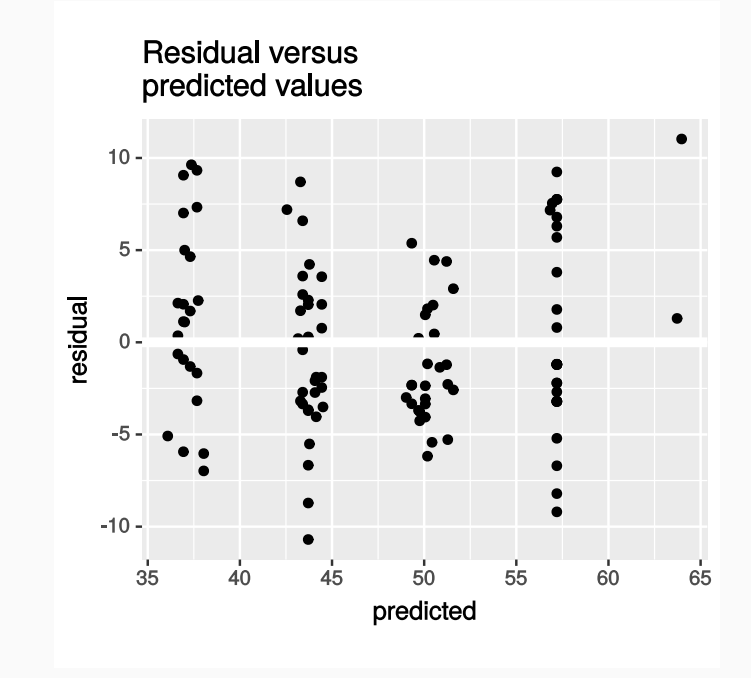

#### Inspect multivariate model residuals

```
ggplot(mariokart_multivar_model_df) +
  geom_histogram(
    mapping = \text{aes}(x = \text{resid}), binwidth = 1,
    center = 0)
```
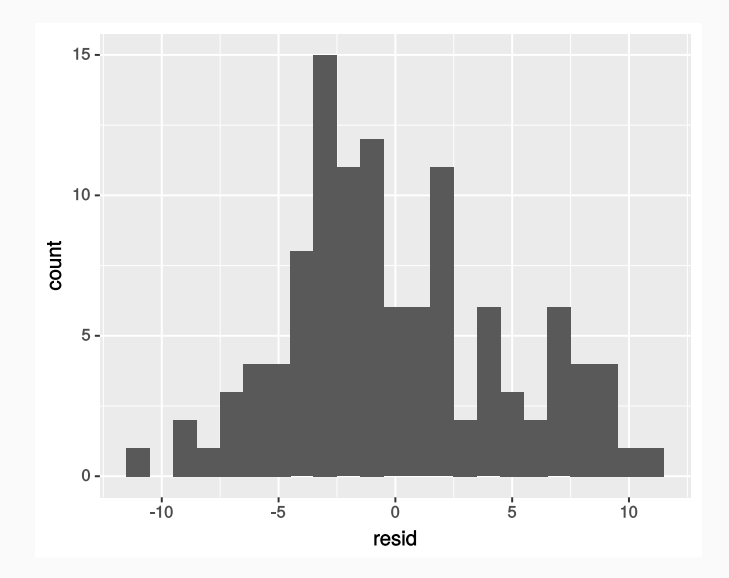

ggplot(mariokart multivar model df) + geom  $qq(mapping = aes(sample = resid)) +$ geom qq ref line(data = mariokart multivar

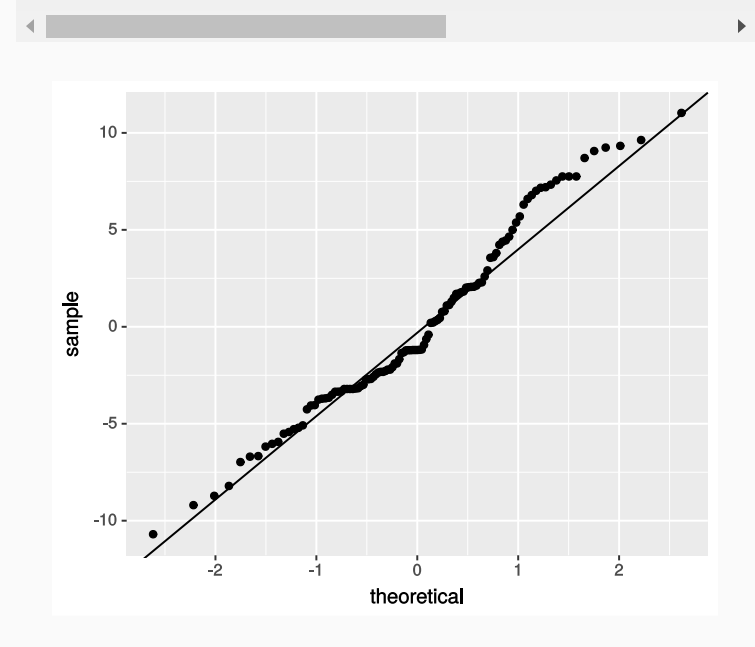

# Inspect multivariate model residuals

```
ggplot(mariokart_multivar_model_df) +
  geom_histogram(
    mapping = \text{aes}(x = \text{resid}), binwidth = 1,
    center = 0)
```
ggplot(mariokart multivar model df) + geom  $qq(mapping = aes(sample = resid)) +$ geom qq ref line(data = mariokart multivar

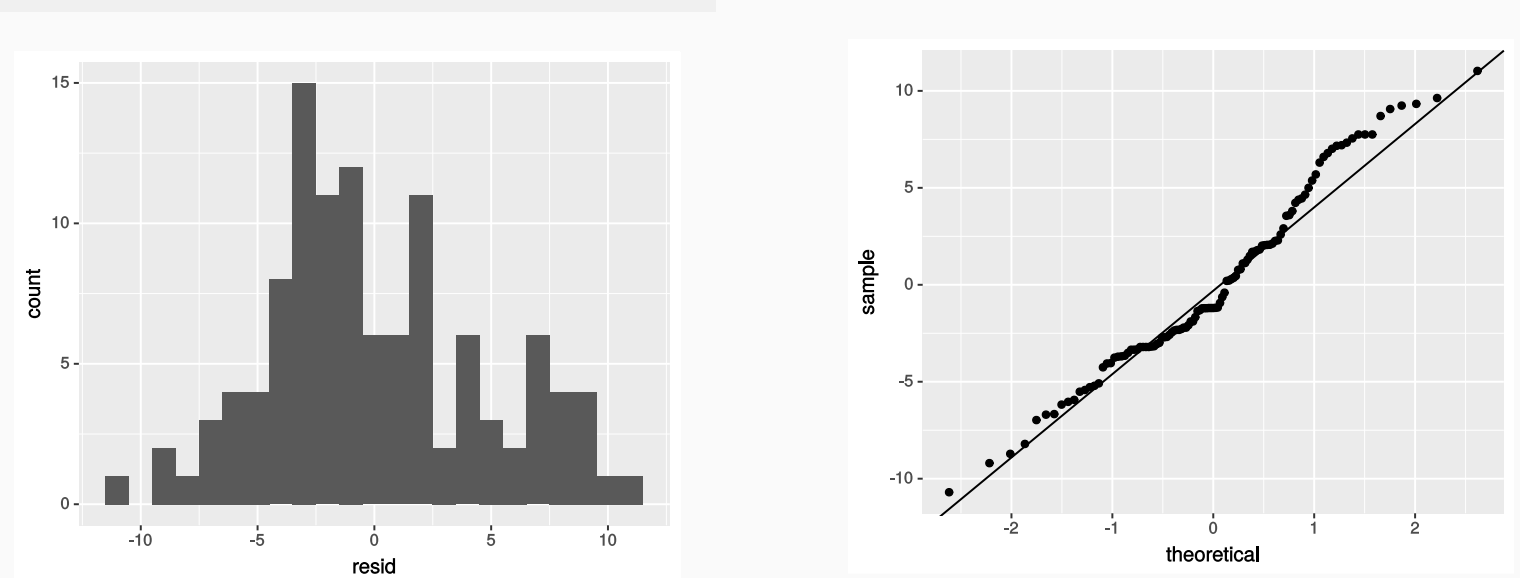

Residuals still show deviations from the normal distribution on the right-side tail, but they're smaller overall

Compare the residual histograms of the two models

Compare the residual histograms of the two models

```
data_frame(
 model = c(rep("cond", nrow(mariokart_cond_model_df)),
    rep(
      "cond + stockPhoto + duration + wheels",
      nrow(mariokart multivar model df)
    \left( \right)),
 resid = c(pull(mariokart cond model df, "resid"),
    pull(mariokart multivar model df, "resid")
  )
) %>%
 ggplot() +
 geom_histogram(
    mapping = aes(x = result, fill = model), alpha = 0.5, binwidth = 1,
    position = "identity", center = \theta\rightarrowtheme(legend.position = "bottom")
```
Compare the residual histograms of the two models

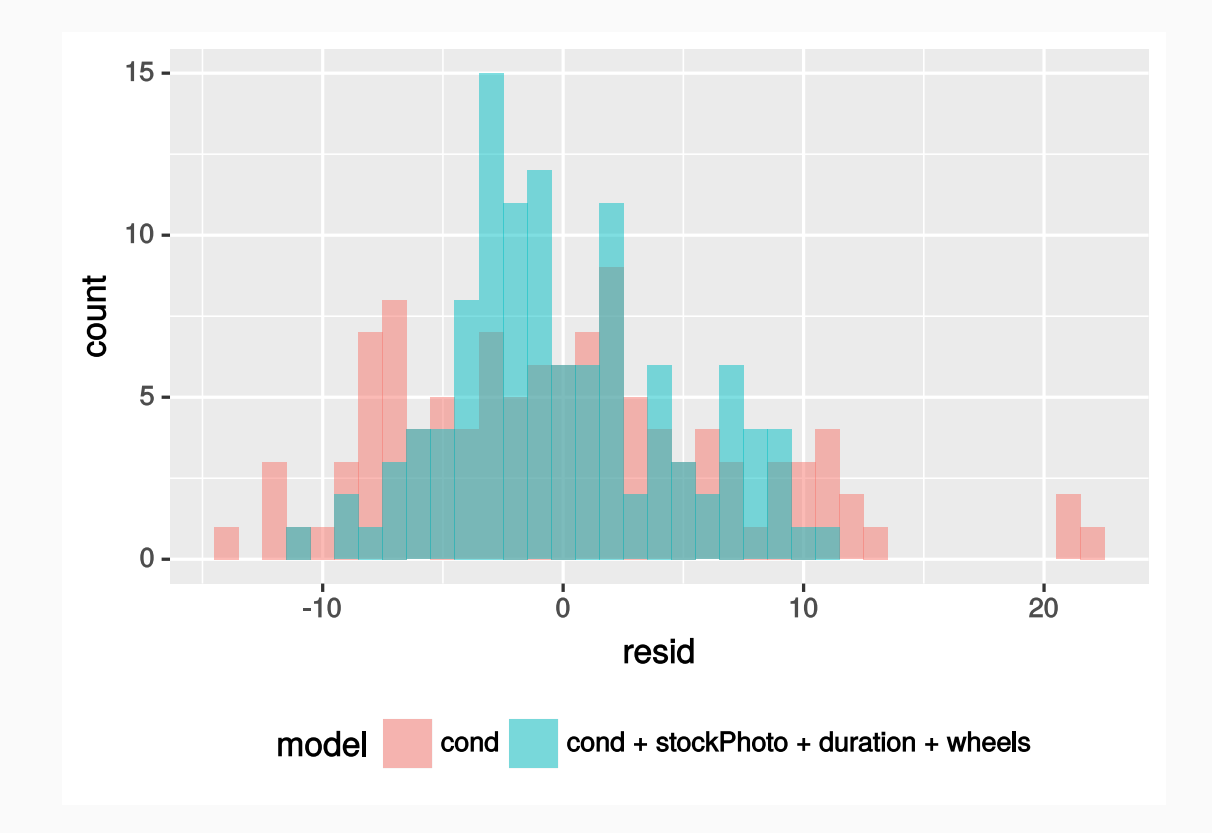

Compare the residual histograms of the two models

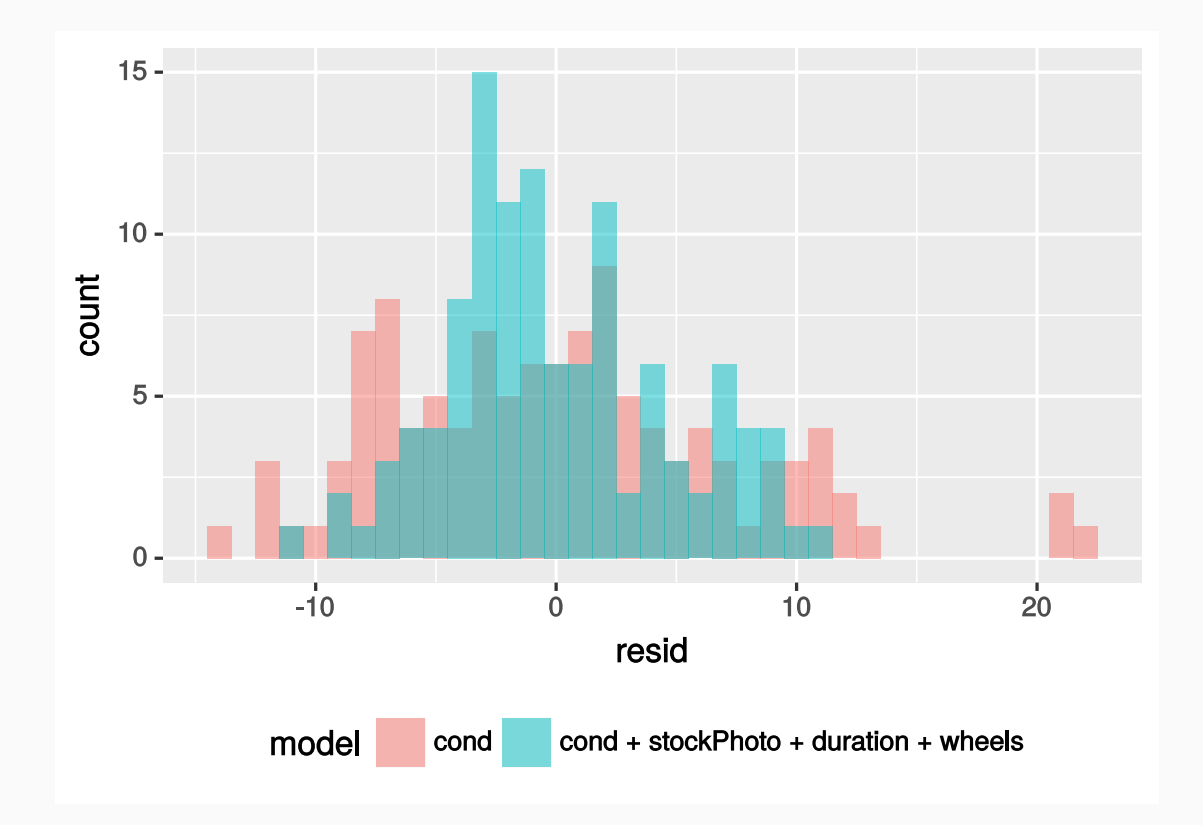

Multivariate model *seems* better

Compare the residual histograms of the two models

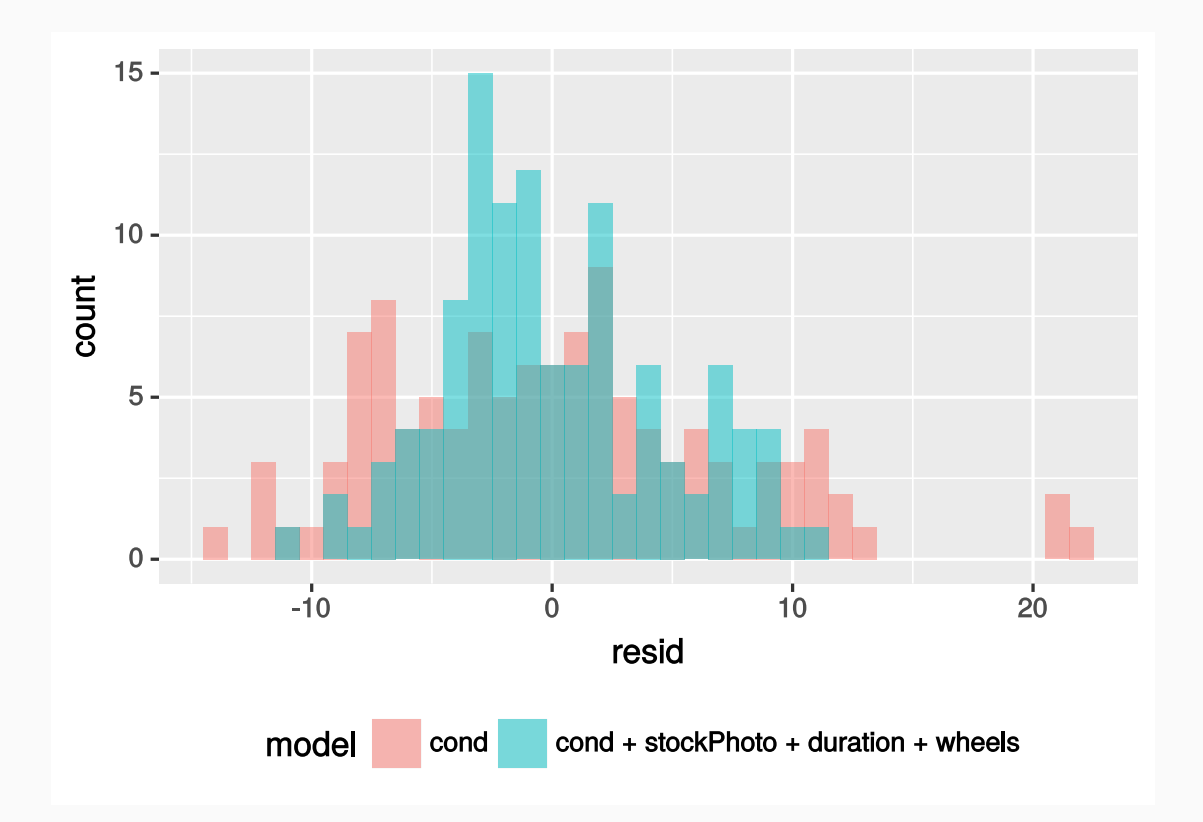

Multivariate model *seems* better, but it'd be better if we had an objective measure of model quality

## Model selection

Comparing residuals can help us understand the relative performance of models

Comparing residuals can help us understand the relative performance of models, but it's just a qualitative measure

- Comparing residuals can help us understand the relative performance of models, but it's just a qualitative measure
- How should we compare and rank models?

- Comparing residuals can help us understand the relative performance of models, but it's just a qualitative measure
- How should we compare and rank models?
- This is what model selection is about, computing scores and measures of model performance for different models, and selecting the best choice.

- Comparing residuals can help us understand the relative performance of models, but it's just a qualitative measure
- How should we compare and rank models?
- This is what model selection is about, computing scores and measures of model performance for different models, and selecting the best choice.
- Bootstrapping is one option

- Comparing residuals can help us understand the relative performance of models, but it's just a qualitative measure
- How should we compare and rank models?
- This is what model selection is about, computing scores and measures of model performance for different models, and selecting the best choice.
- Bootstrapping is one option
- Cross-validation is another method that can compare relative model performance using only training data

- Comparing residuals can help us understand the relative performance of models, but it's just a qualitative measure
- How should we compare and rank models?
- This is what model selection is about, computing scores and measures of model performance for different models, and selecting the best choice.
- Bootstrapping is one option
- Cross-validation is another method that can compare relative model performance using only training data
- A popular flavor of cross-validation (especially among data scientists) is called **kfold cross-validation**

- Comparing residuals can help us understand the relative performance of models, but it's just a qualitative measure
- How should we compare and rank models?
- This is what model selection is about, computing scores and measures of model performance for different models, and selecting the best choice.
- Bootstrapping is one option
- Cross-validation is another method that can compare relative model performance using only training data
- A popular flavor of cross-validation (especially among data scientists) is called **kfold cross-validation**
- **Basic idea:** Estimate how robust your model is by systematically removing different chunks (the "folds") of the dataset, repeating the fitting process, then testing its predictive power on the folds

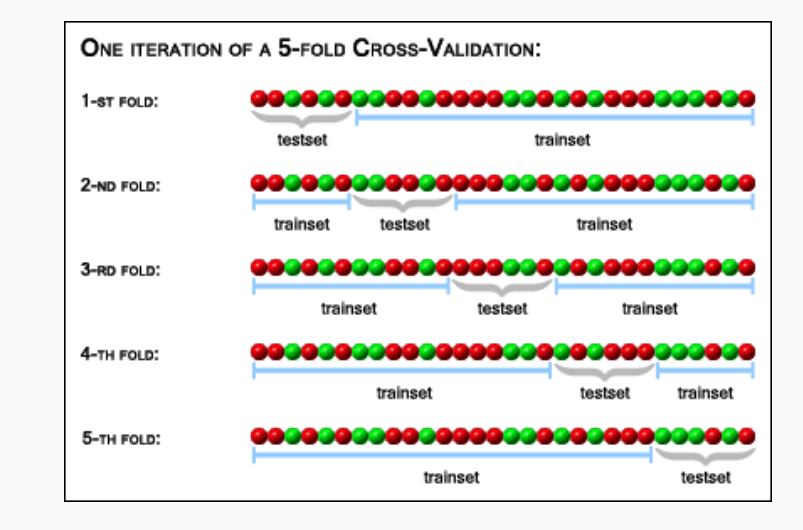

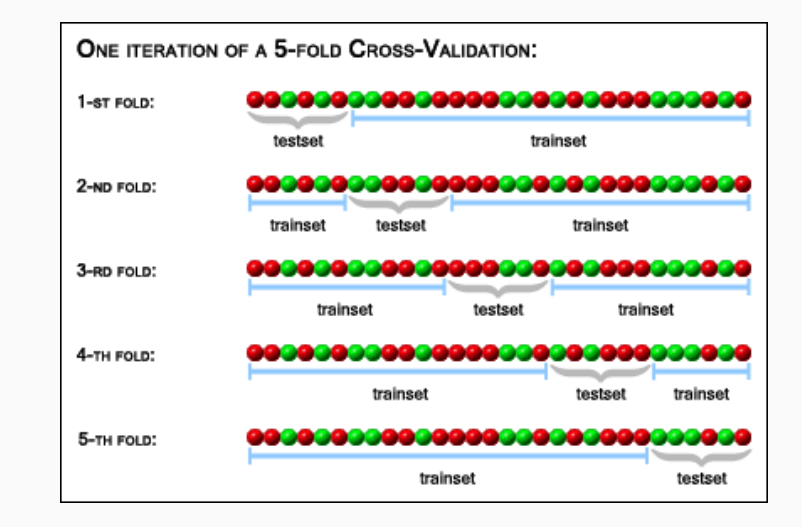

The above example illustrates a 5-fold, or  $\vert k=5$  , cross-validation.

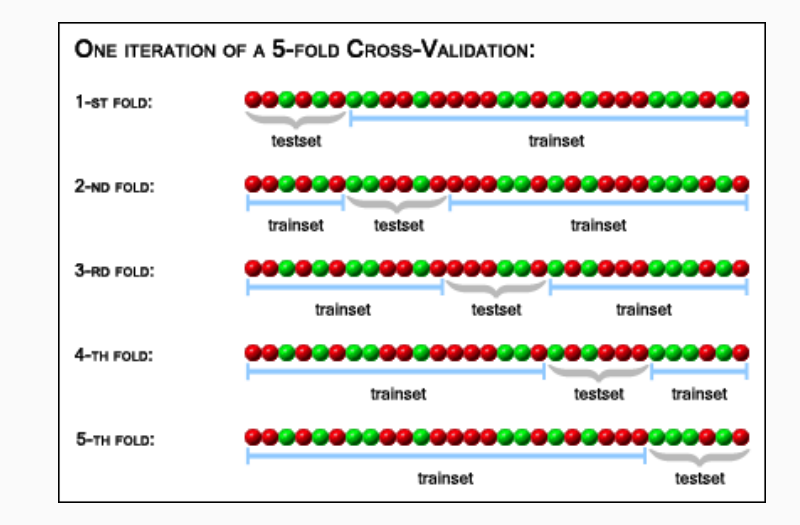

- The above example illustrates a 5-fold, or  $\vert k=5$  , cross-validation.
- Each fold will act as a testing set, with the remaining  $\lfloor k 1 \rfloor$  folds used to train the model.

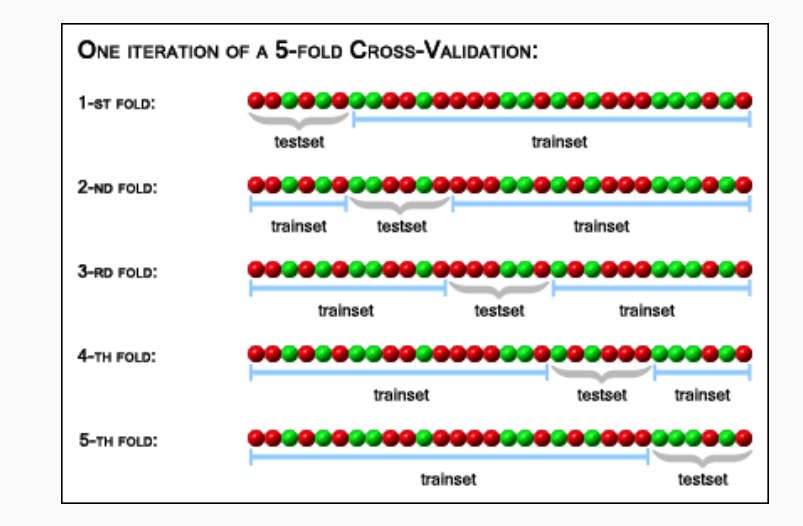

- The above example illustrates a 5-fold, or  $\vert k=5$  , cross-validation.
- Each fold will act as a testing set, with the remaining  $\lfloor k 1 \rfloor$  folds used to train the model.
- Fit model, predict values in testing set, then calculate the mean-squared prediction error (MSE)

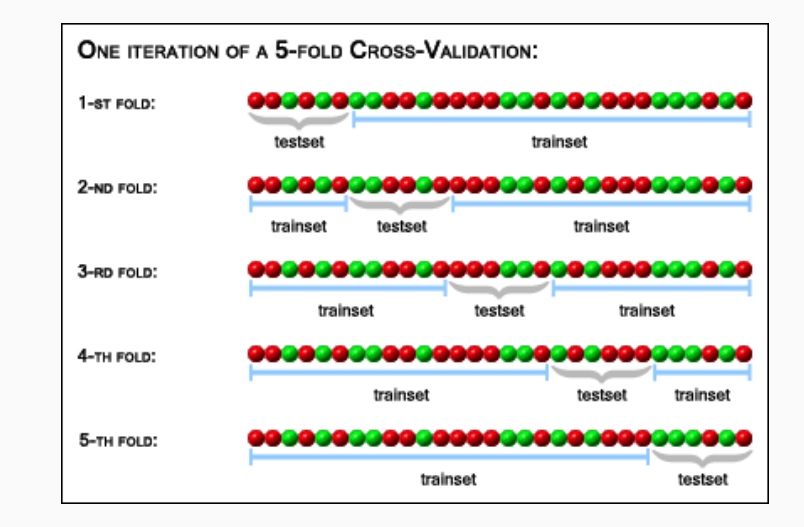

- The above example illustrates a 5-fold, or  $\vert k=5$  , cross-validation.
- Each fold will act as a testing set, with the remaining  $\lfloor k 1 \rfloor$  folds used to train the model.
- Fit model, predict values in testing set, then calculate the mean-squared prediction error (MSE)
- MSE gives an estimate of how well the model works as a predictor

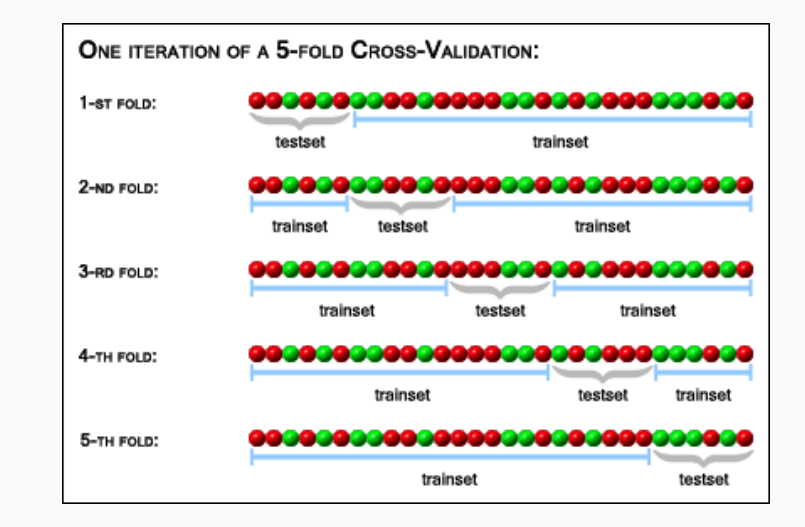

- The above example illustrates a 5-fold, or  $\vert k=5$  , cross-validation.
- Each fold will act as a testing set, with the remaining  $\lfloor k 1 \rfloor$  folds used to train the model.
- Fit model, predict values in testing set, then calculate the mean-squared prediction error (MSE)
- MSE gives an estimate of how well the model works as a predictor
- MSE is general-purpose and allows you to compare models of many types

• The code for doing k-fold cross-validation, even with the tidyverse tools, is *just* complicated enough that it's beyond the scope of the course

- The code for doing k-fold cross-validation, even with the  $t$  tidyverse tools, is *just* complicated enough that it's beyond the scope of the course
- To let you practice model selection, run the following code to load in the function rep\_kfold\_cv()

load(url("http://spring18.cds101.com/files/R/repeated kfold cross validation.RData"))

- The code for doing k-fold cross-validation, even with the  $t$  tidyverse tools, is *just* complicated enough that it's beyond the scope of the course
- To let you practice model selection, run the following code to load in the function rep kfold cv()

load(url("http://spring18.cds101.com/files/R/repeated kfold cross validation.RData"))

This function takes a linear regression model and cross-validates it automatically for you, you just supply the following inputs:

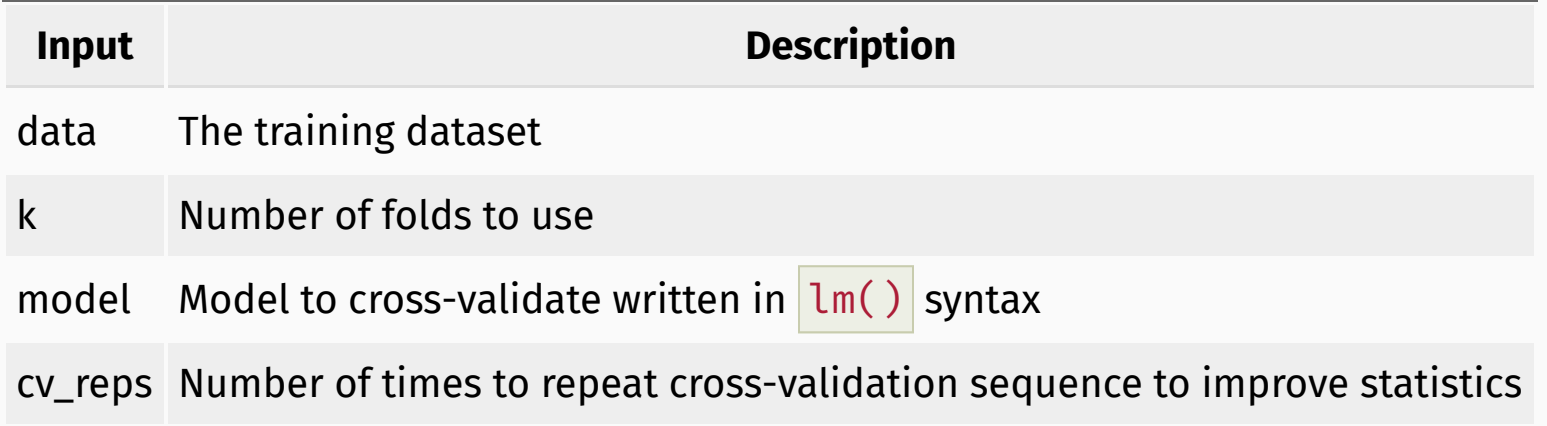

• Cross-validate the univariate model totalPr  $\sim$  cond

• Cross-validate the univariate model totalPr  $\sim$  cond

rep\_kfold\_cv(data = train,  $k = 10$ , model = totalPr  $\sim$  cond, cv\_reps = 3)

• Cross-validate the univariate model totalPr  $\sim$  cond

rep\_kfold\_cv(data = train,  $k = 10$ , model = totalPr  $\sim$  cond, cv\_reps = 3)

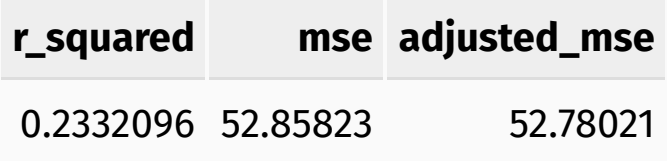

• Cross-validate the univariate model totalPr  $\sim$  cond

rep kfold cv(data = train, k = 10, model = totalPr  $\sim$  cond, cv reps = 3)

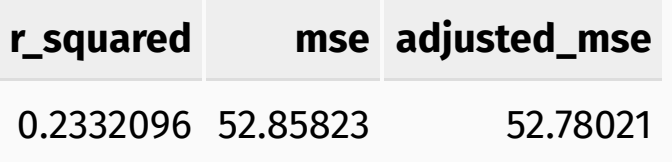

• Cross-validate the multivariate model  $\frac{1}{10}$  totalPr  $\sim$  cond + stockPhoto + duration + wheels

• Cross-validate the univariate model  $\frac{1}{100}$  totalPr  $\sim$  cond

rep kfold cv(data = train, k = 10, model = totalPr  $\sim$  cond, cv reps = 3)

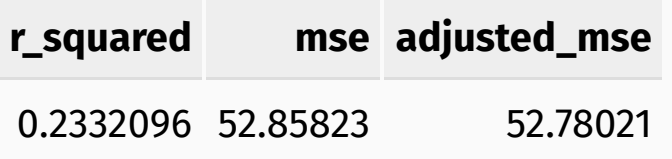

• Cross-validate the multivariate model  $\frac{1}{10}$  totalPr  $\sim$  cond + stockPhoto + duration + wheels

```
rep_kfold_cv(
  data = train, k = 10.
  model = totalPr \sim cond + stockPhoto + duration + wheels, cv reps = 3
\left( \right)
```
• Cross-validate the univariate model totalPr  $\sim$  cond

rep kfold cv(data = train, k = 10, model = totalPr  $\sim$  cond, cv reps = 3)

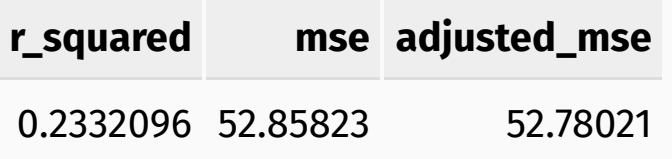

• Cross-validate the multivariate model  $\frac{1}{10}$  totalPr  $\sim$  cond + stockPhoto + duration + wheels

```
rep_kfold_cv(
  data = train, k = 10.
  model = totalPr \sim cond + stockPhoto + duration + wheels, cv reps = 3
\left( \right)
```
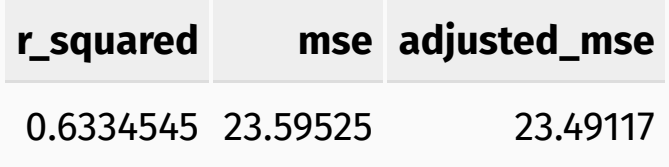

• Cross-validate the univariate model  $\frac{1}{100}$  totalPr  $\sim$  cond

rep kfold cv(data = train, k = 10, model = totalPr  $\sim$  cond, cv reps = 3)

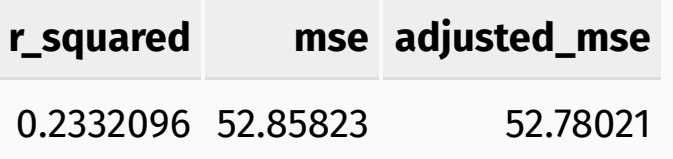

• Cross-validate the multivariate model  $\frac{1}{10}$  totalPr  $\sim$  cond + stockPhoto + duration + wheels

```
rep_kfold_cv(
  data = train, k = 10.
  model = totalPr \sim cond + stockPhoto + duration + wheels, cv reps = 3
\left( \right)
```
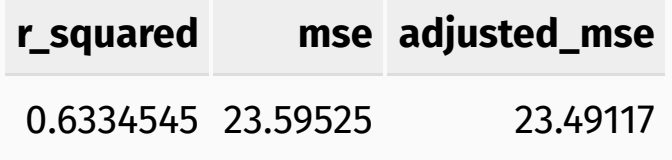

*Scores indicate the multivariate model performs better than the univariate model* 20 / 23

## Model selection activity

#### Find the best model!

- Use rep\_kfold\_cv() to test the different additive models we can build using the cond , duration , stockPhoto , and wheels columns.
- 15 permutations in all
- According to the adjusted mean-squared error (mse), which model should we select?
- Once we've selected a model, fit it to the full training dataset, then check the meansquared error for its predictions on the test data:

 $lm(totalPr \sim cond, data = train)$  %>% mse(test)

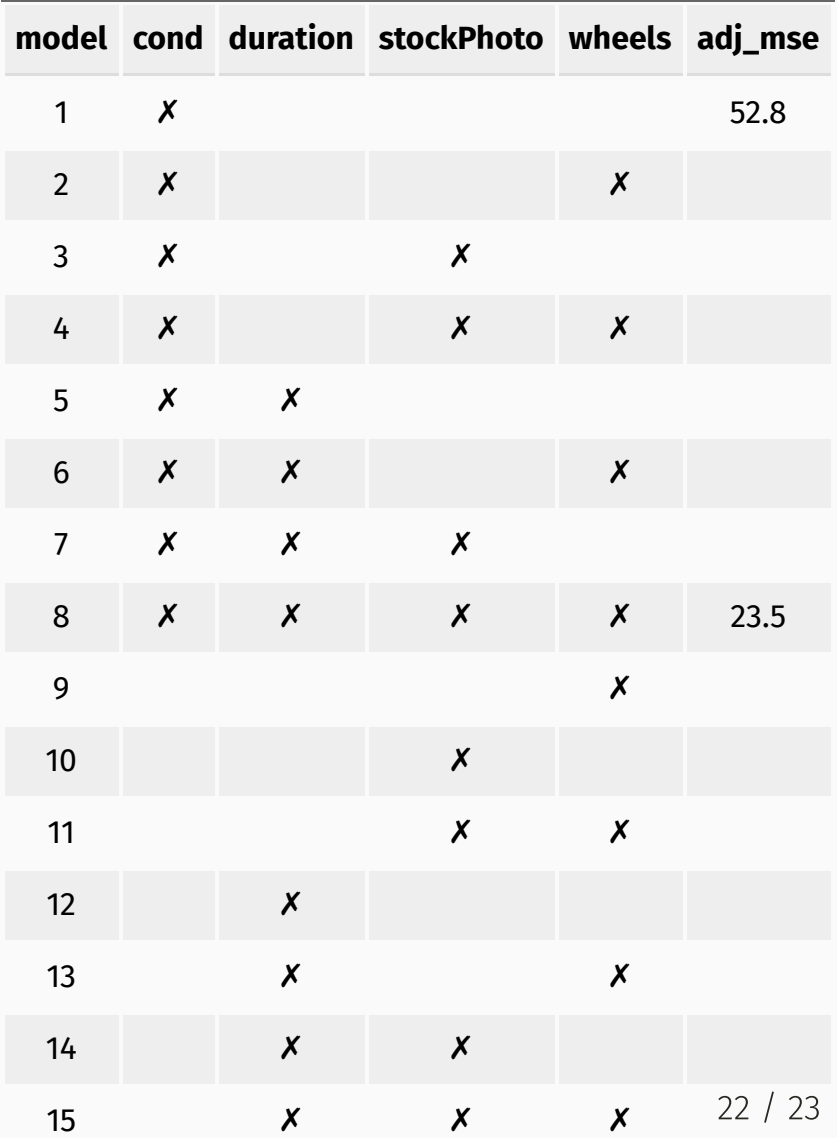

**Mario Kart data set source:** David M Diez, Christopher D Barr, and Mine Çetinkaya-Rundel. 2012. *openintro*: OpenIntro data sets and supplemental functions. <http://cran.r-project.org/web/packages/openintro>

Mario Kart example loosely adapted from content in chapters 6.1, 6.2, and 6.3 of the *Introductory Statistics with [Randomization](https://www.openintro.org/stat/textbook.php?stat_book=isrs) and Simulation* textbook by David M Diez, Christopher D Barr, and Mine [Çetinkaya-Rundel](http://spring18.cds101.com/doc/isrs_license.txt) and made available under the CC BY-NC-SA 3.0 Unported license.